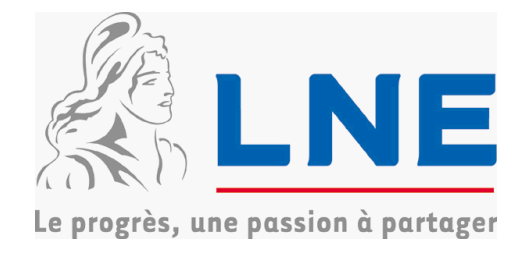

# **Certificat d'examen de type n° F-05-J-0796 du 17/05/2005**

**Organisme désigné par le ministère chargé de l'industrie par arrêté du 22 août 2001**

**DDC/22/D090970-D29**

# **Cinémomètre SAGEM type MESTA 210**

## **couplé à un dispositif POSITIVE type SVR 2000 – A2**

**----------------**

Le présent certificat est prononcé en application du décret n° 2001-387 du 3 mai 2001 modifié relatif au contrôle des instruments de mesure et de l'arrêté du 7 janvier 1991 modifié par l'arrêté du 14 avril 1995 relatif à la construction, au contrôle et aux modalités techniques d'utilisation des cinémomètres de contrôle routier.

### **FABRICANTS :**

Société SAGEM – Le Ponant de Paris – 27 rue Leblanc – 75512 PARIS CEDEX 15, pour le cinémomètre type MESTA 210.

Société POSITIVE – 113 avenue Aristide Briand – 92160 ANTONY, pour le dispositif type SVR 2000 – A2.

## **DEMANDEUR :**

Société SAGEM – Le Ponant de Paris – 27 rue Leblanc – 75512 PARIS CEDEX 15.

### **OBJET :**

Le présent certificat complète le certificat n° 03.00.251.007.1 du 29 octobre 2003 concernant le cinémomètre SAGEM type MESTA 210 couplé au dispositif POSITIVE type SVR 2000 - A, lequel est complété par les certificats n° F-03-J-477 du 18 décembre 2003, n° F-04-J-548 du 9 juillet 2004 et n° F-05-J-0350 du 28 février 2005, relatifs au MESTA 210, les certificats n° F-04-J-564 du 21 juillet 2004 et n° F-04-J-678 du 29 juillet 2004, relatifs aux cinémomètres SAGEM types MESTA 210 et MESTA 208M couplés à un dispositif POSITIVE type SVR 2000 – A et le certificat n° F-05-J-1405 du 17 décembre 2005, relatif au cinémomètre SAGEM type MESTA 210 couplé à un dispositif POSITIVE type SVR 2000 – A2.

### **CARACTERISTIQUES :**

Le dispositif POSITIVE type SVR 2000 – A2 couplé au cinémomètre SAGEM type MESTA 210 faisant l'objet du présent certificat diffère du type approuvé par les certificats précités par son logiciel.

720 CIM 0701-23 rev 2 du 18/05/2004 page 1/3

#### Laboratoire national de métrologie et d'essais

Le logiciel implanté au sein du dispositif POSITIVE type SVR 2000-A2 porte le numéro de version "3.1".

L'évolution du logiciel ne concerne pas les caractéristiques métrologiques du cinémomètre, qui sont inchangées.

### **CONDITIONS PARTICULIERES D'INSTALLATION ET D'UTILISATION :**

Le manuel d'utilisation du cinémomètre SAGEM MESTA 210 est complété par le manuel correspondant à l'utilisation du dispositif POSITIVE type SVR 2000 – A2.

La visualisation des photos de test se fait au moyen d'un écran connecté à la prise VGA. Lorsque le SVR 2000 – A2 est en mode « maintenance activée », les deux images prises après déclenchement par le cinémomètre sont affichées dans la même fenêtre et placées l'une au-dessus de l'autre.

# **SCELLEMENTS :**

Les dispositifs de scellement du cinémomètre SAGEM type MESTA 210 sont identiques à ceux des certificats précités.

Les logiciels équipant le dispositif POSITIVE type SVR 2000 – A2 ne peuvent être remplacés ou modifiés que par le fabricant. La mise à jour des logiciels est possible par téléchargement via une liaison informatique sécurisée. Les informations relatives aux mises à jour sont enregistrées dans un journal de bord stocké de manière permanente sur le disque dur du dispositif POSITIVE typ e SVR  $2000 - A2$ .

Le numéro de version du logiciel porte l'identifiant 3.1. Ce numéro de version est associé aux sommes de contrôle fournies en annexe du présent certificat. L'affichage de celles-ci s'effectue sur le fond d'écran du bureau du système d'exploitation Microsoft Windows 2000 Professionnel ® ou Windows XP Professionnel®, dès qu'un écran est connecté à la prise VGA dispositif POSITIVE type SVR 2000  $- A2.$ 

### **INSCRIPTIONS REGLEMENTAIRES :**

Les inscriptions réglementaires portées sur le cinémomètre SAGEM type MESTA 210 sont inchangées, notamment le numéro et la date de certificat d'examen de type, figurant sur la plaque d'identification de l'instrument, à savoir :

• n° 03.00.251.004.1 du 6 octobre 2003 pour le cinémomètre MESTA 210.

Le numéro et la date du présent certificat seront reportés sur le carnet métrologique des instruments équipés du dispositif POSITIVE type SVR 2000 – A2.

## **DEPOT DE MODELE :**

La documentation relative à ce dossier est déposée au Laboratoire National de Métrologie et d'Essais (LNE) sous la référence DDC/22/D090970-D29 et chez les fabricants.

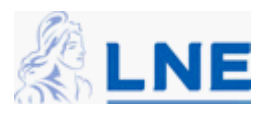

# **VALIDITE :**

Le présent certificat est valable jusqu'au 6 octobre 2013.

# **ANNEXE :**

- Sommes de contrôle du logiciel SVR SA-A version 3.1.

Pour le Directeur Général

Laurence DAGALLIER Directrice Développement et Certification

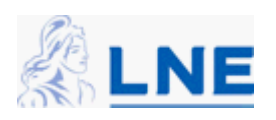

 **Annexe au certificat n° F-05-J-0796 du 17/05/ 2005 Sommes de contrôle du logiciel SVR SA-A version 3.1**

**charset.dll bc7802b57cc74c94d2b038233a64c941 csa\_crypto.dll c5b81d1df14e5918b1c7b27687b79a59 FreeImage.dll 16a61d66d91ec125c9c0f489f501a49f gdiplus.dll d0aaae16ba162dd89d646887f1539855 iconv.dll d7cbbedfad7ad68e12bf6ffcc01c3080 libxml2.dll 1127800f0fec4251488aa39c59113e28 mfc71.dll f35a584e947a5b401feb0fe01db4a0d7 mfc71d.dll 2ada914bdd813631aab2882d51d7a24a mfc71u.dll 7b93c623333f121dc9e689ccb1b7a733 msvcr71.dll 86f1895ae8c5e8b17d99ece768a70732 msvcr71d.dll 40d72771ded1a9b92110a20e65cd15e9 paramSvr.dll 5a312e289dd6fad53ef60d3411e275a2 RL\_XML\_DLL.dll** 

**5826584f7af1b3edd1b025d797ecd17d**

**Serial\_Dll.dll 3412e9abd0a1c5582148ea1128609fcc**

**zlib.dll 87eddceb9d22c129e386e652c5cda521**

**svr.exe a2922021a334b640e4426dec4c07e6c5**

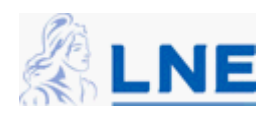